## Graduate Operating Systems (Embedded Systems & Scheduling)

Fall 2020

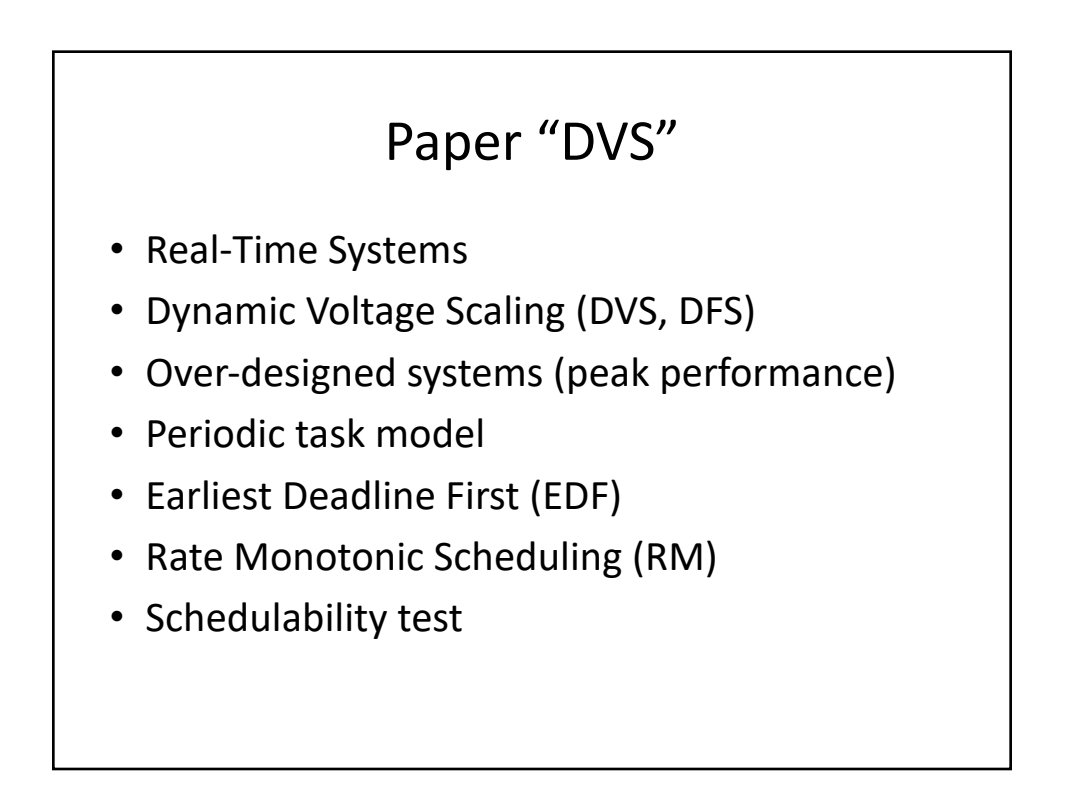

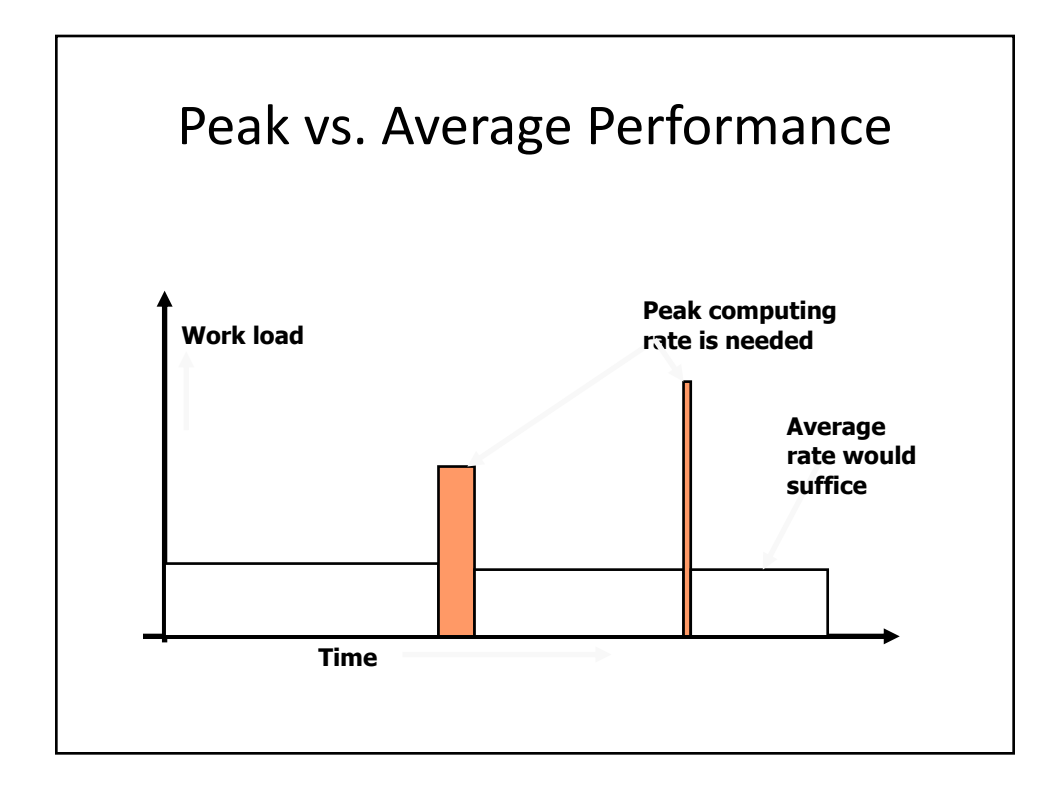

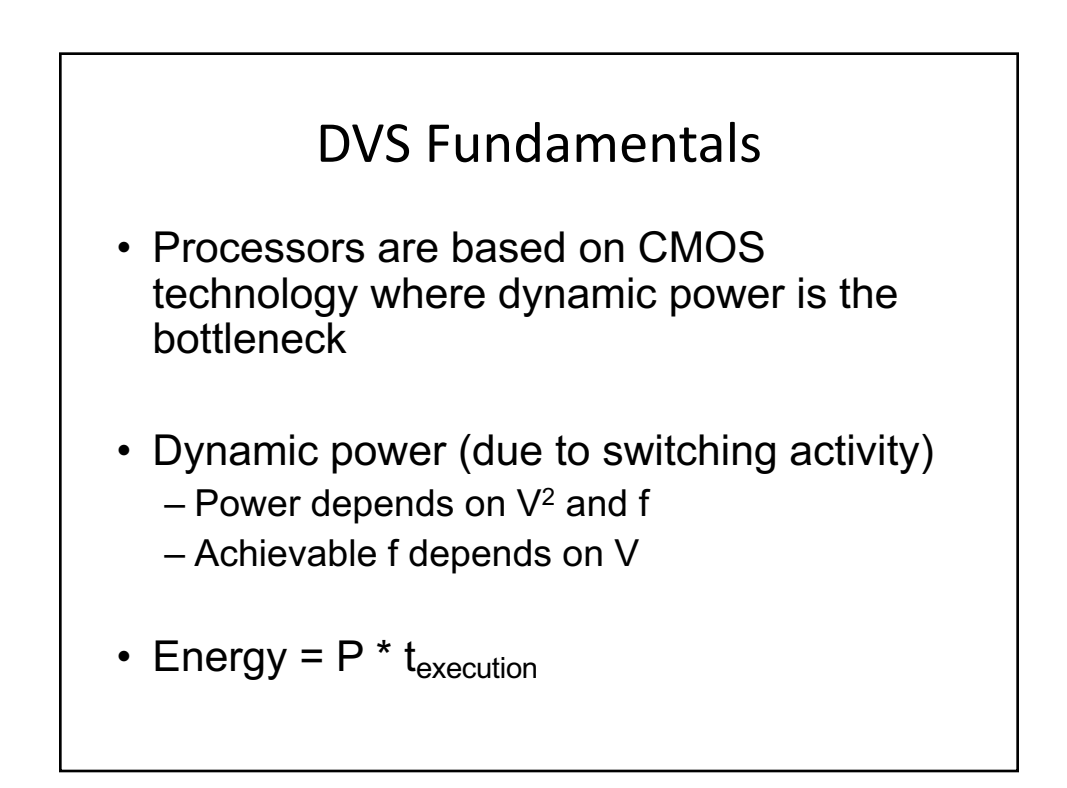

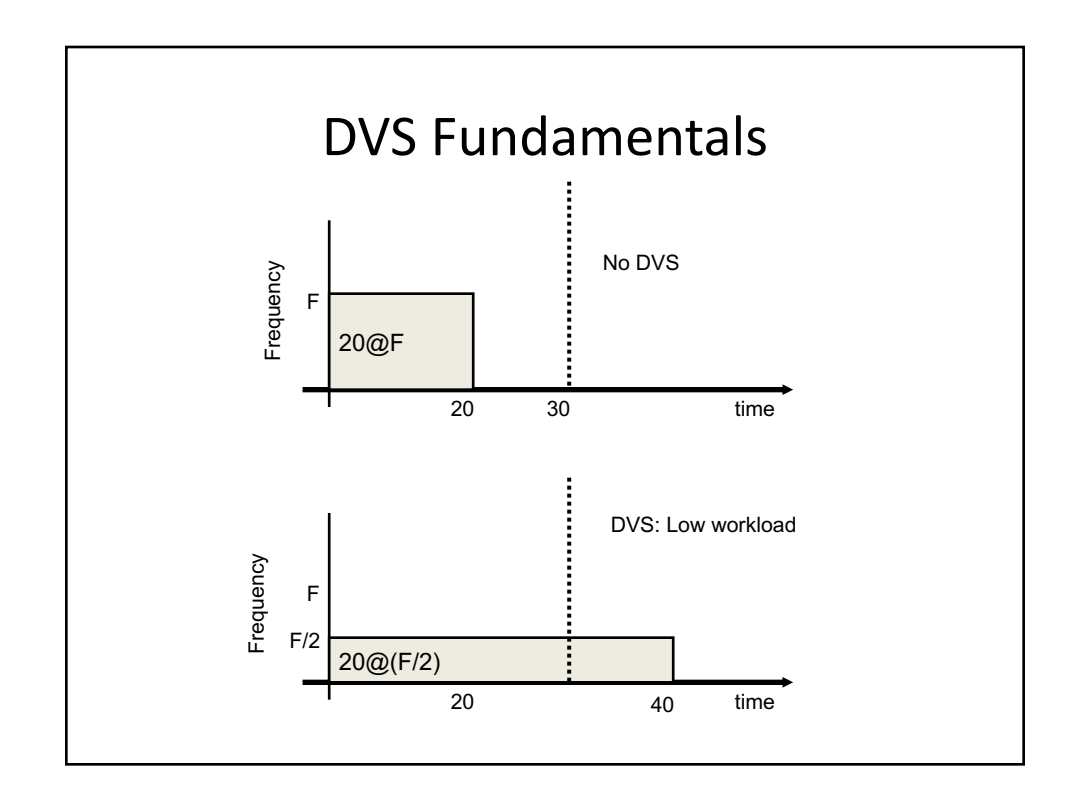

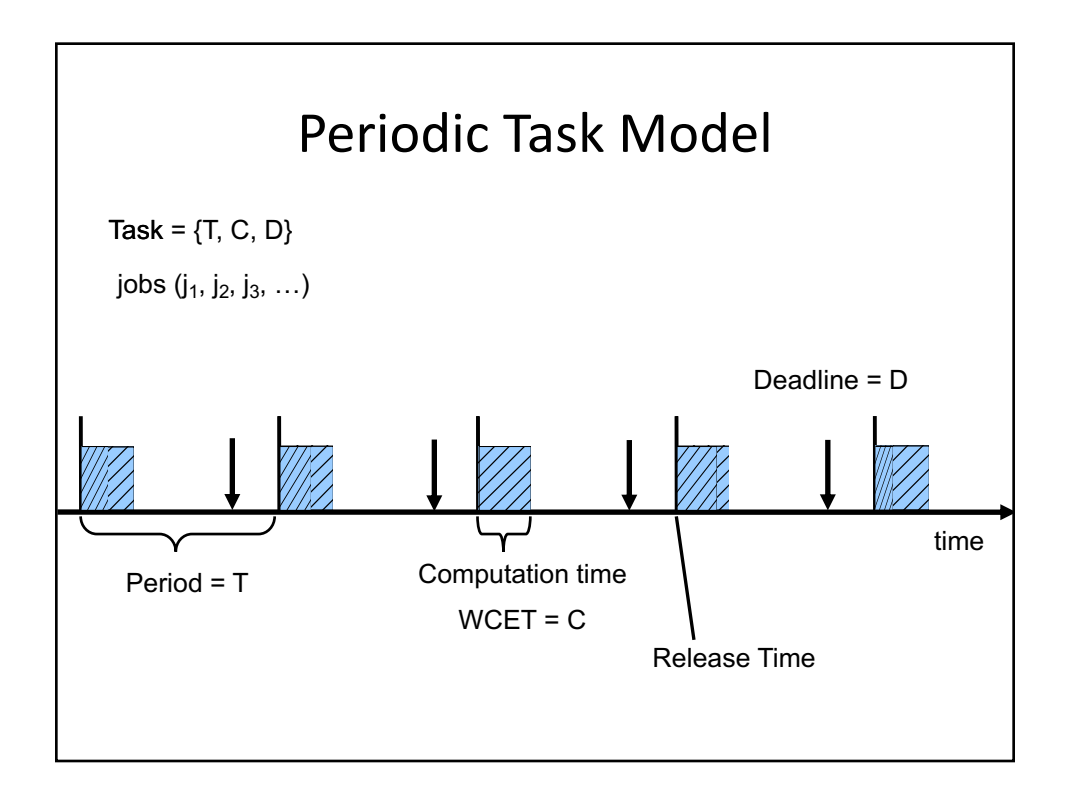

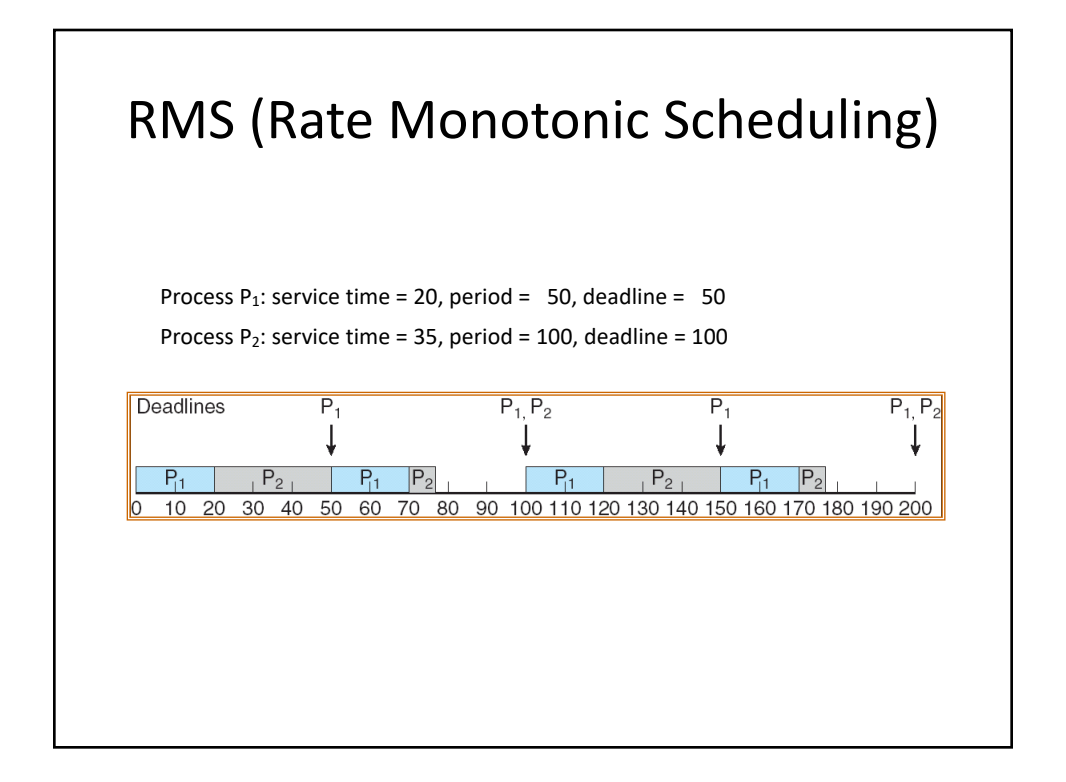

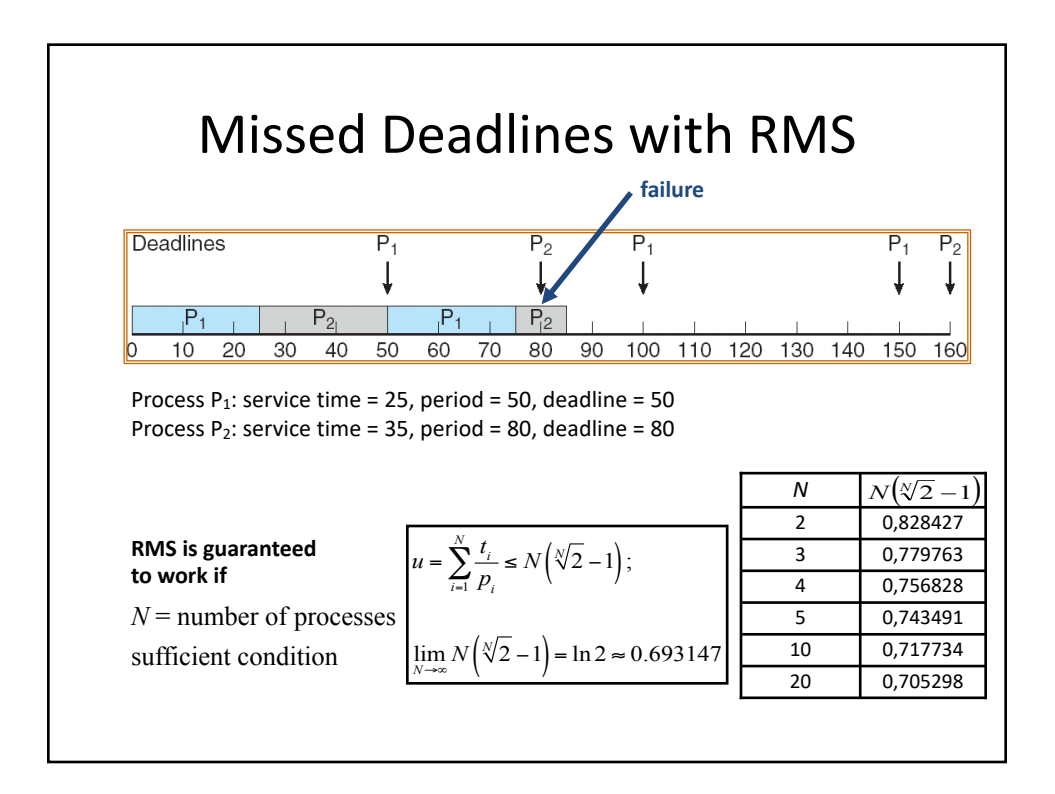

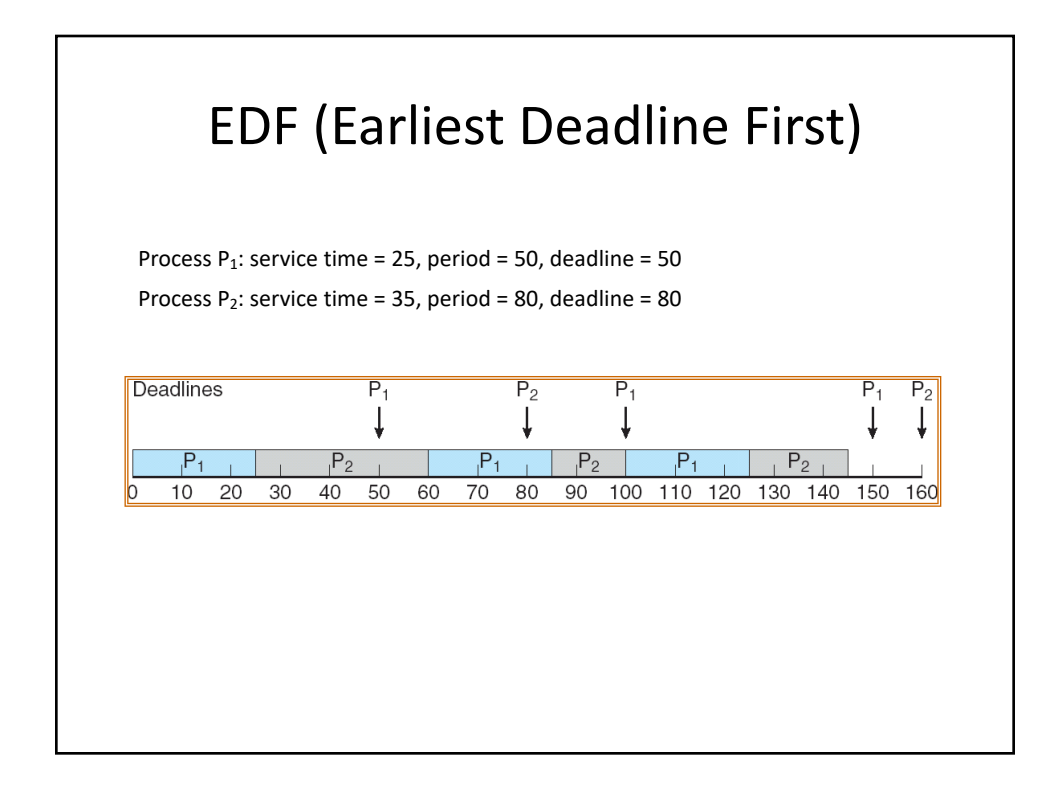

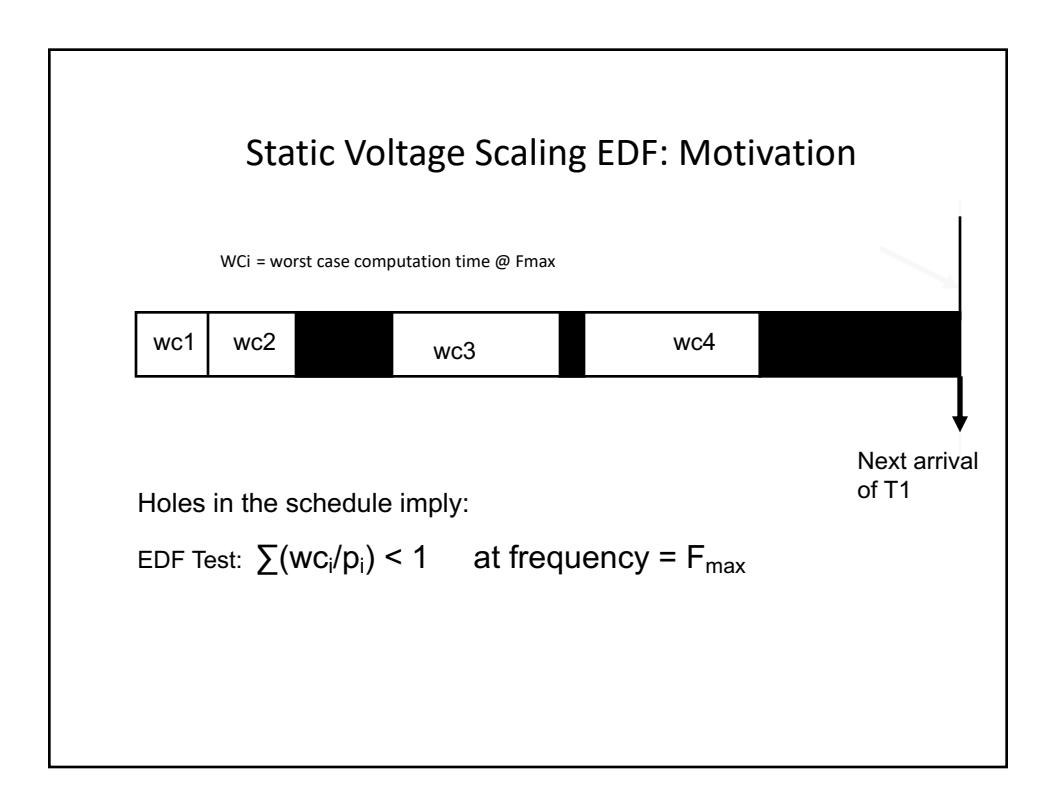

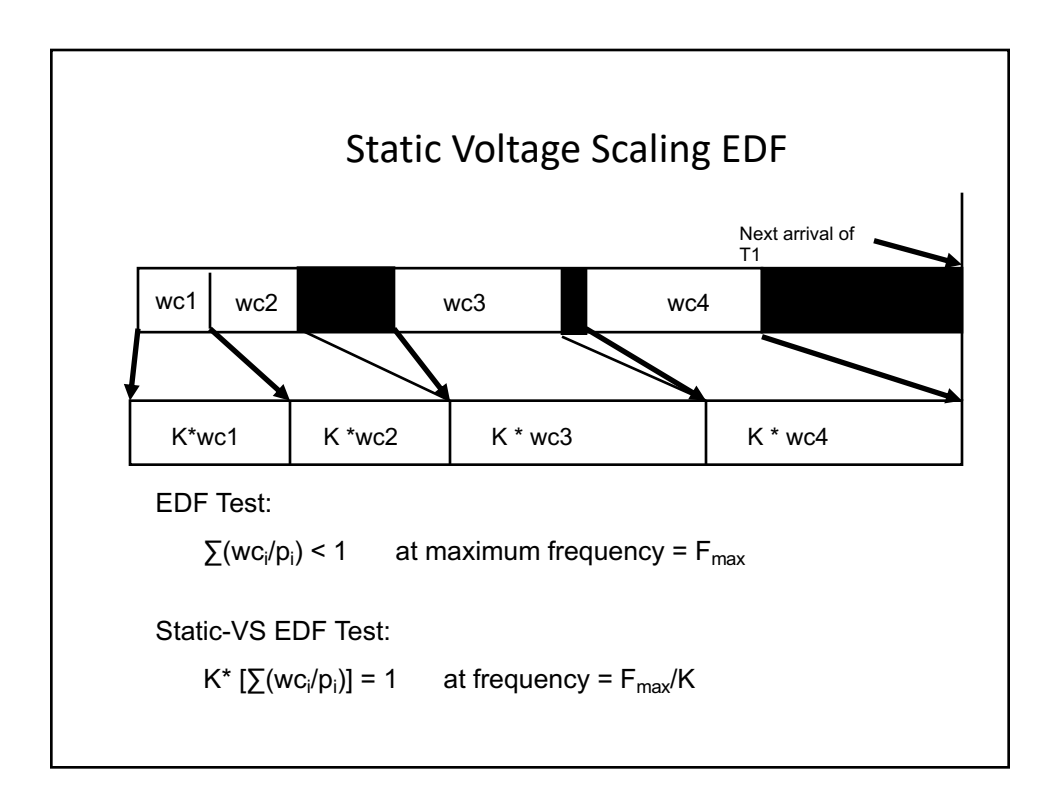

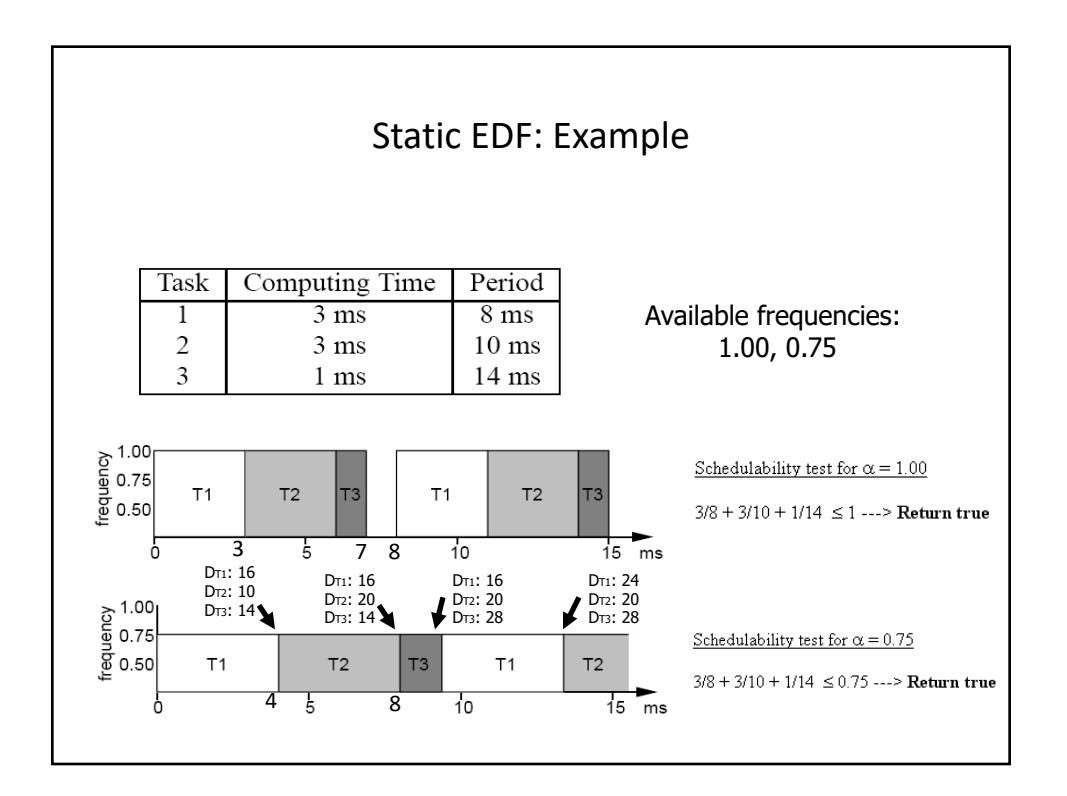

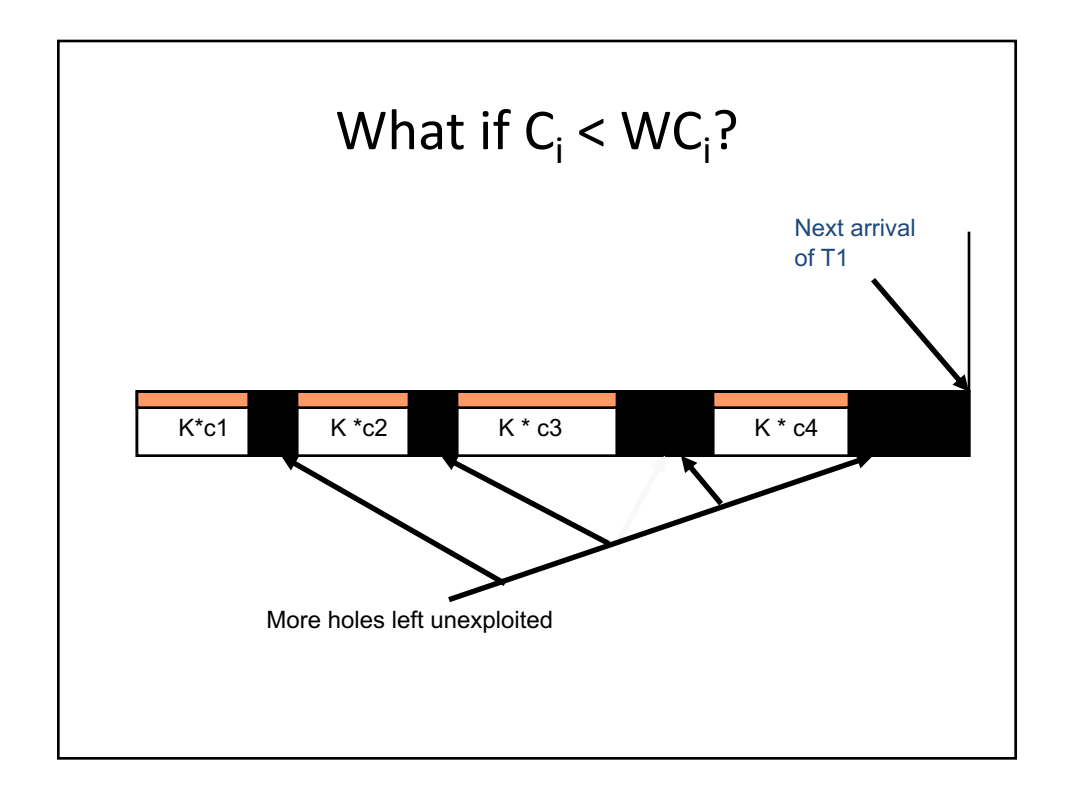

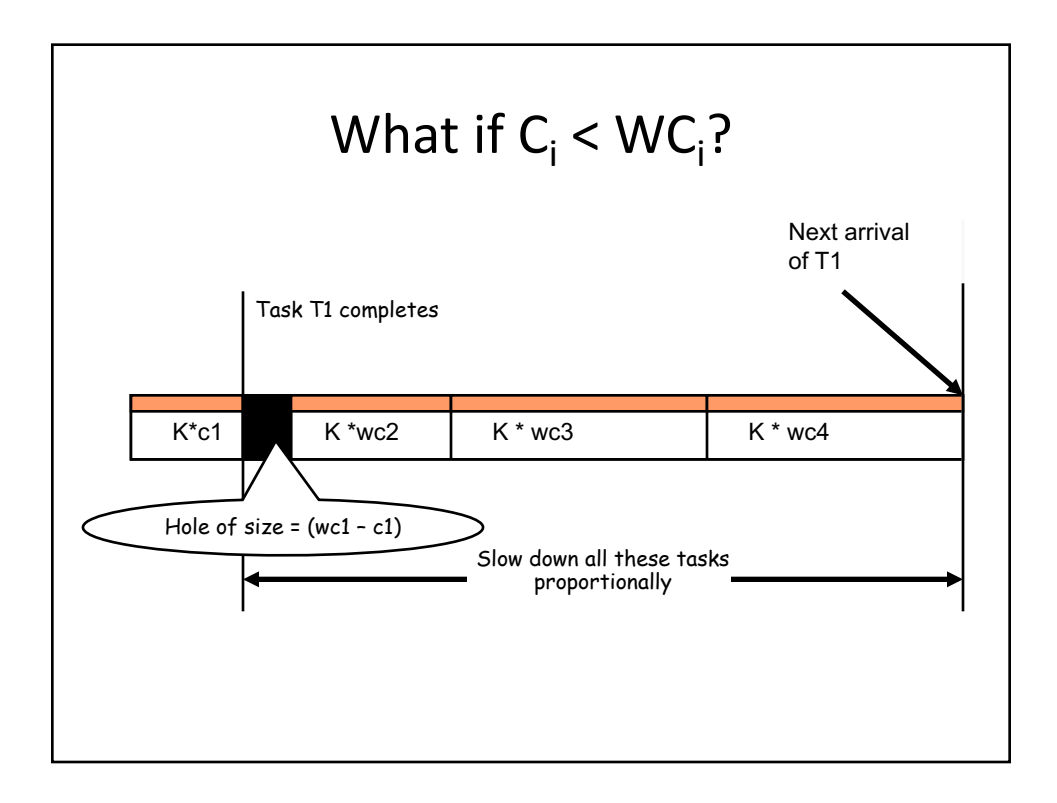

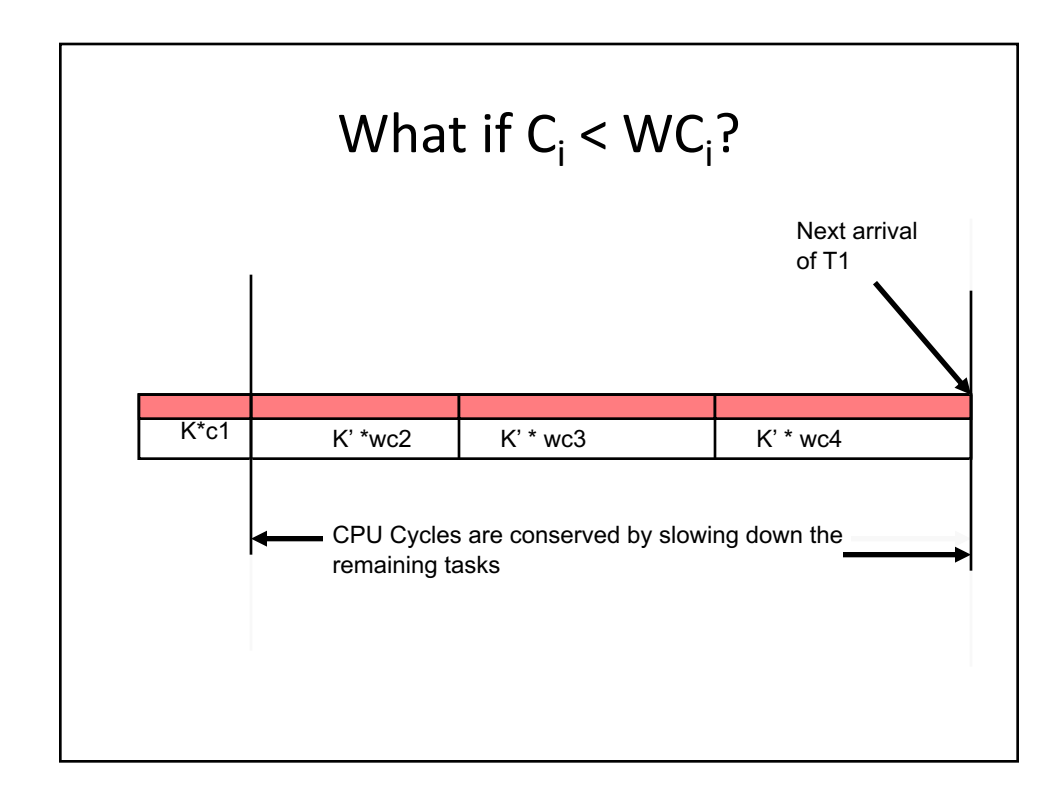

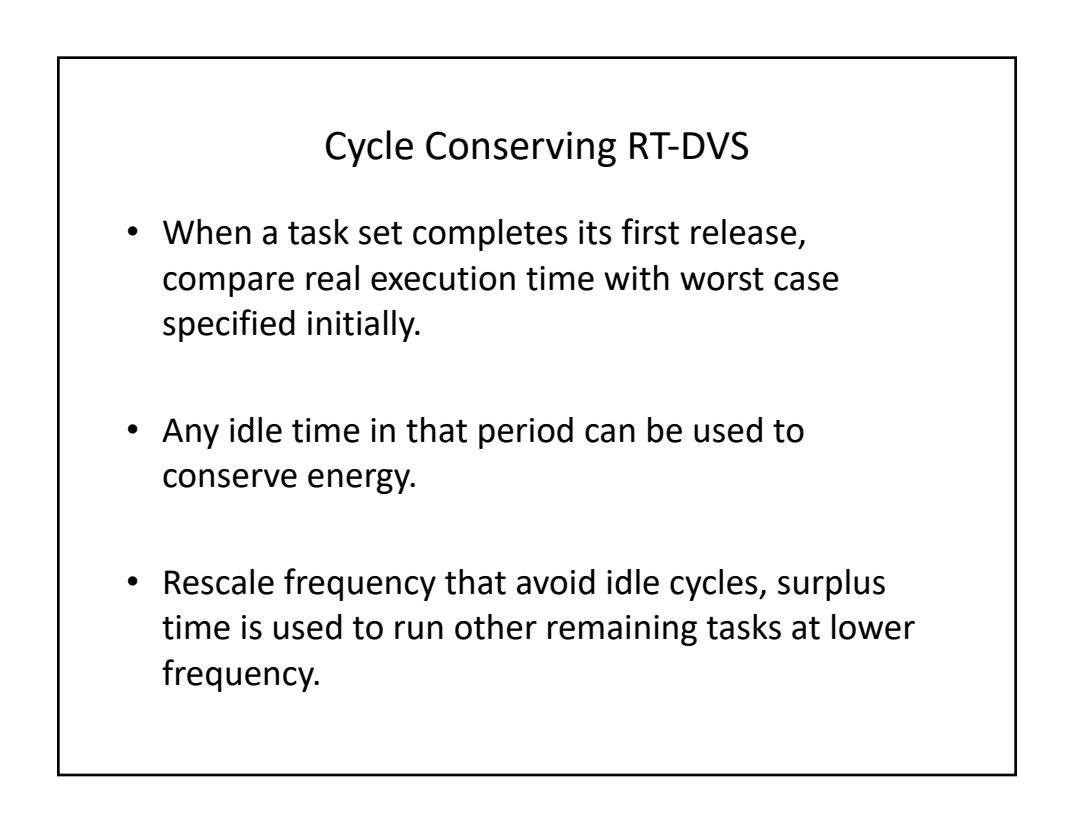

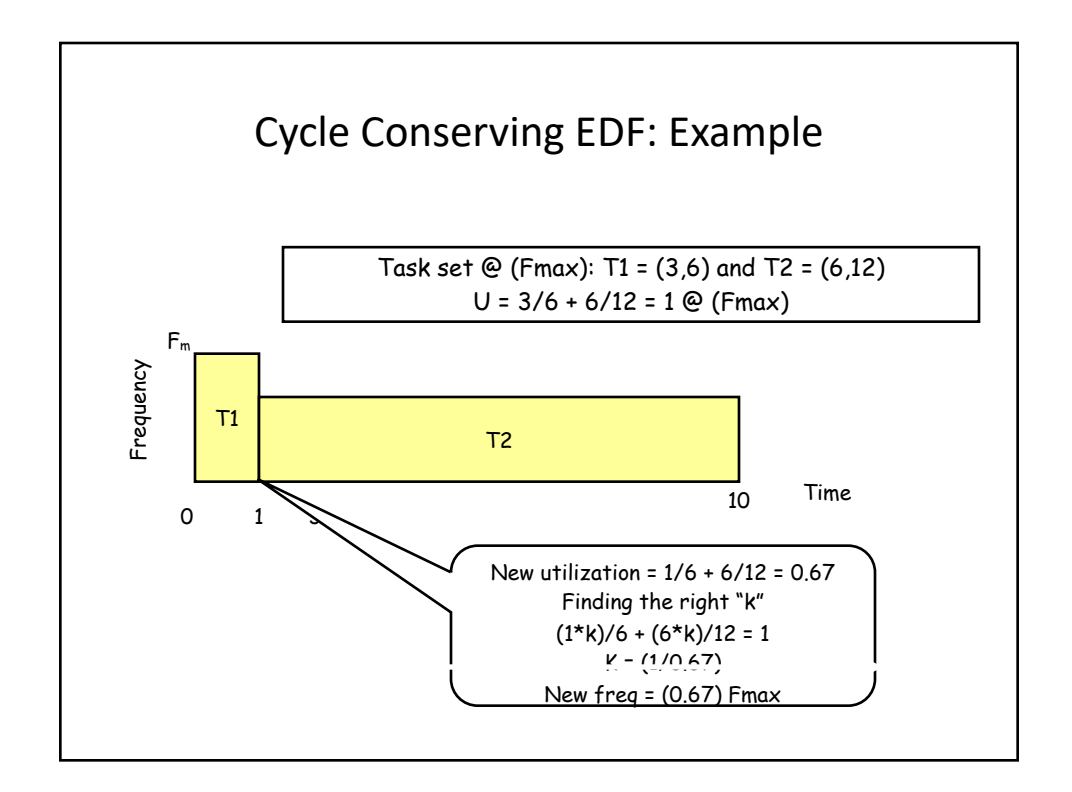

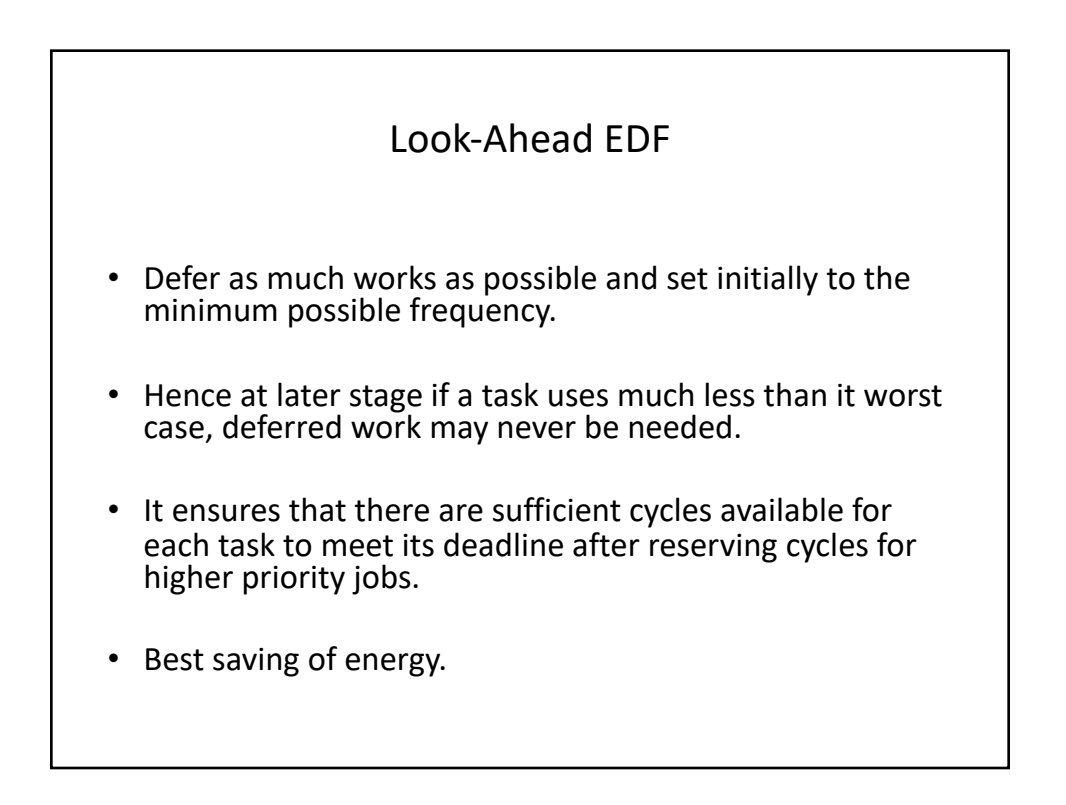

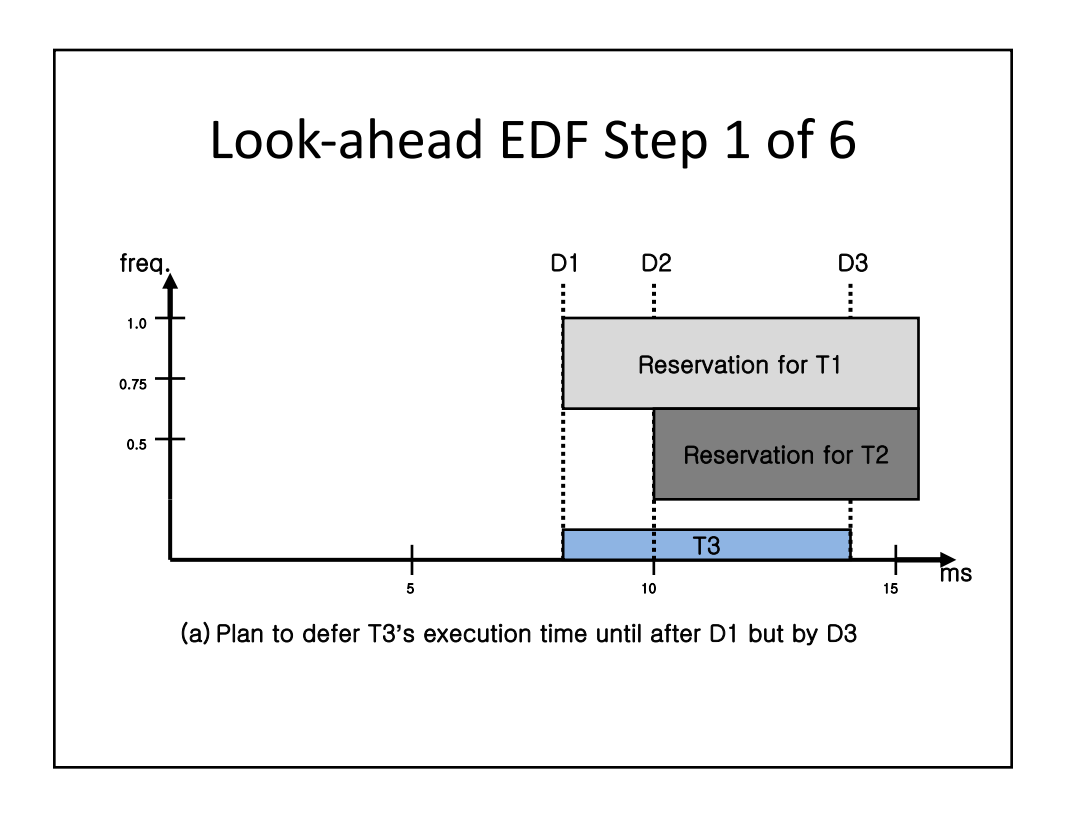

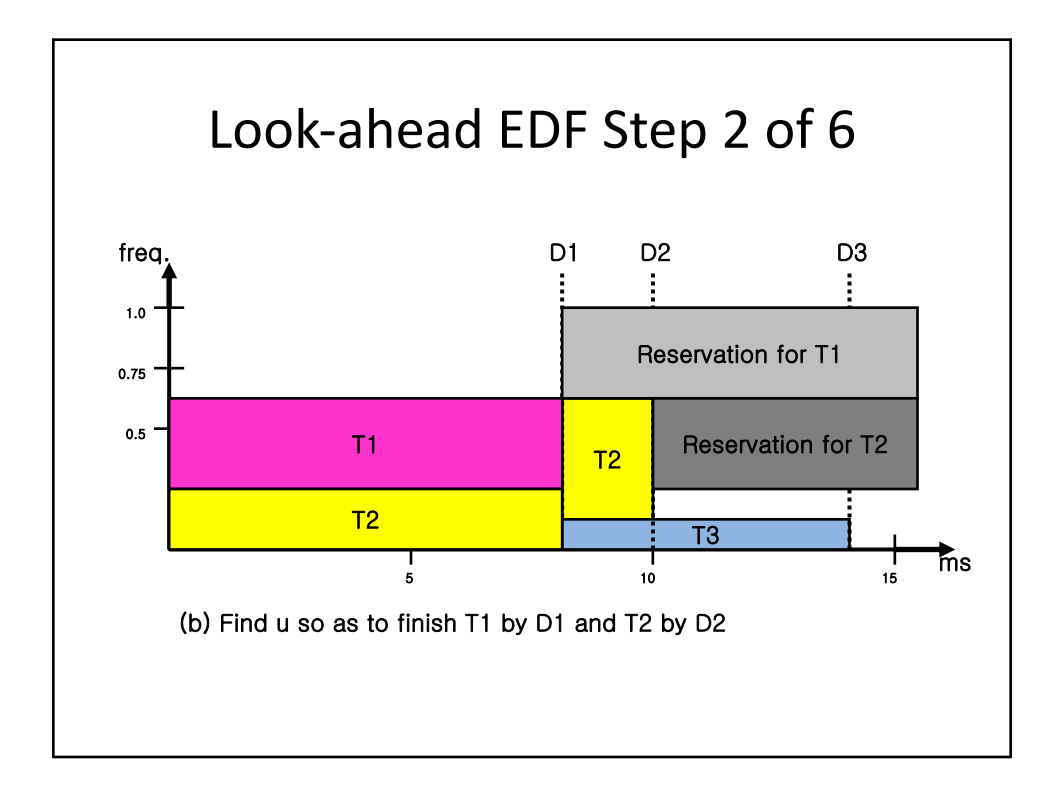

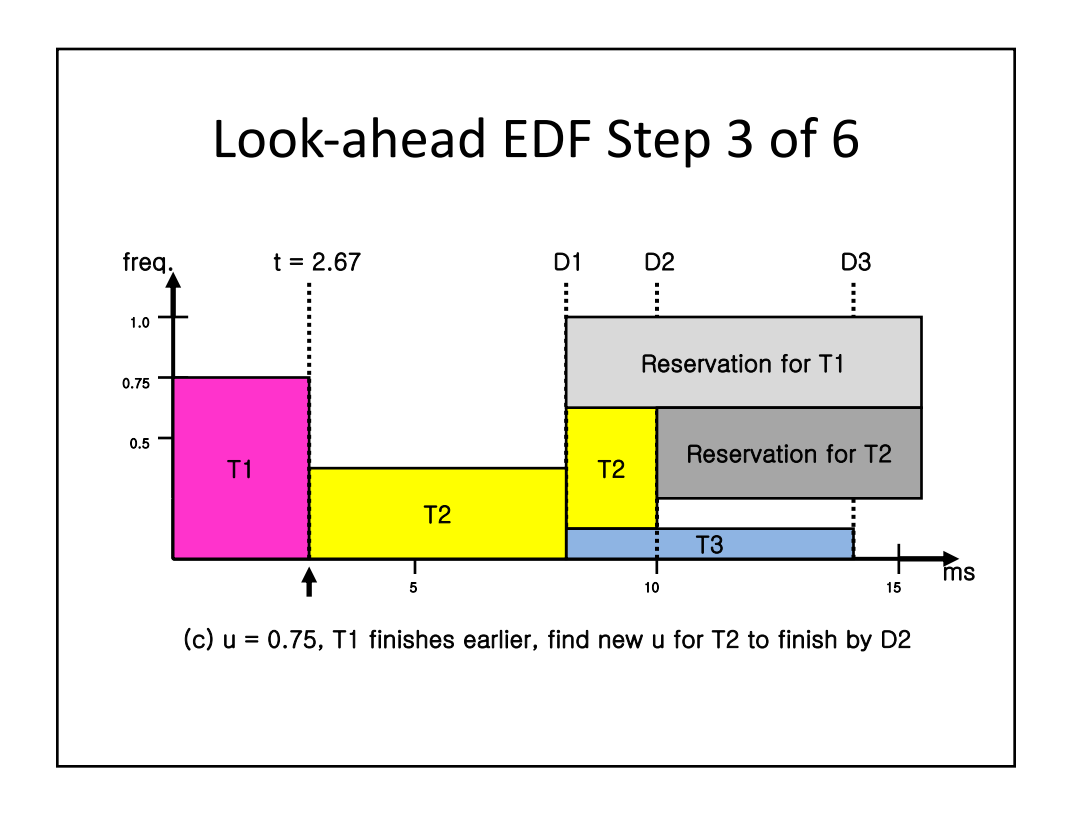

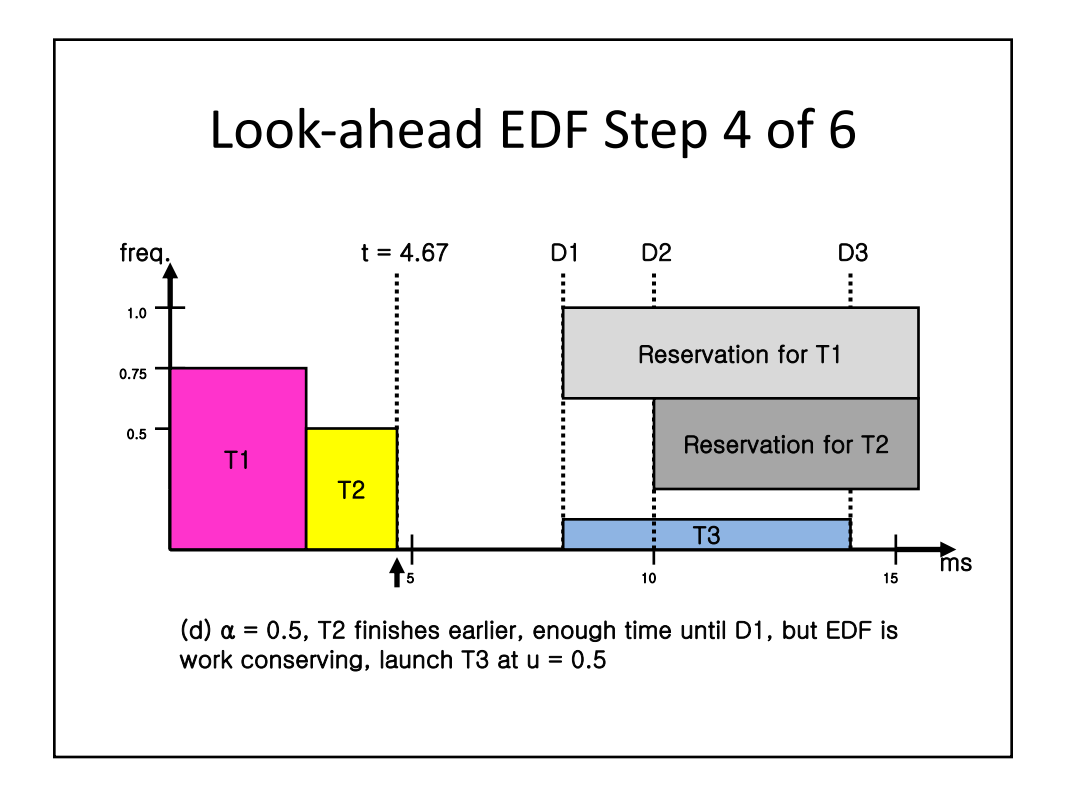

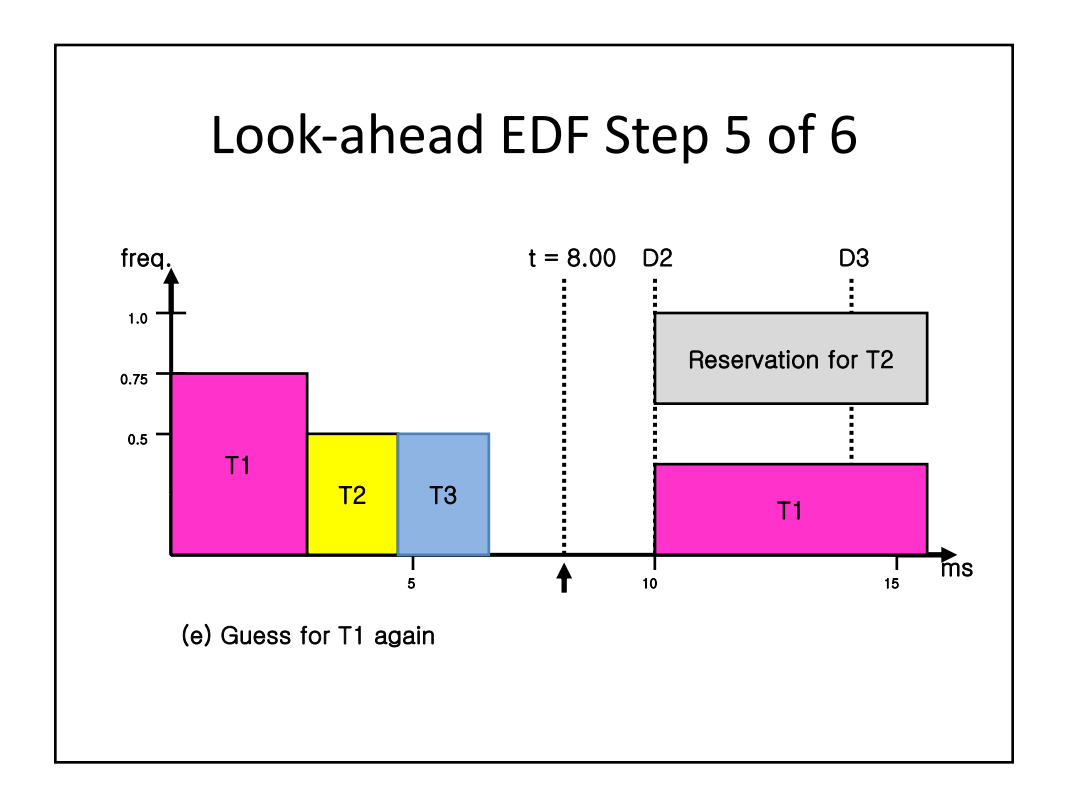

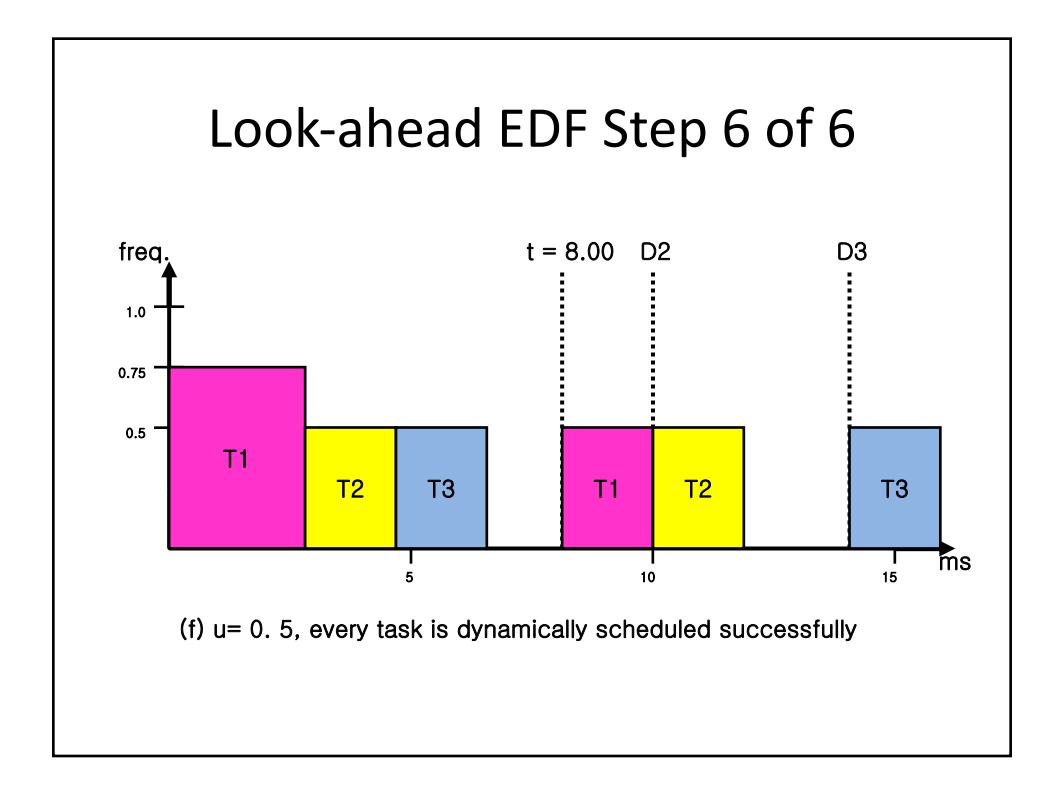

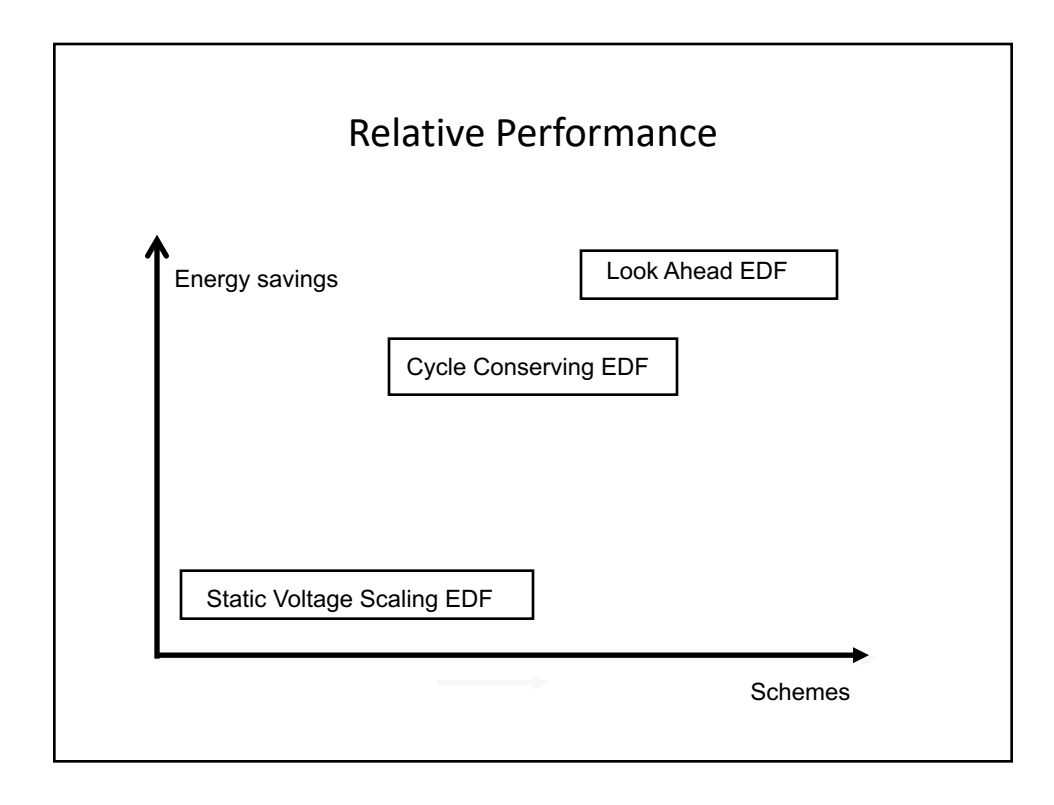

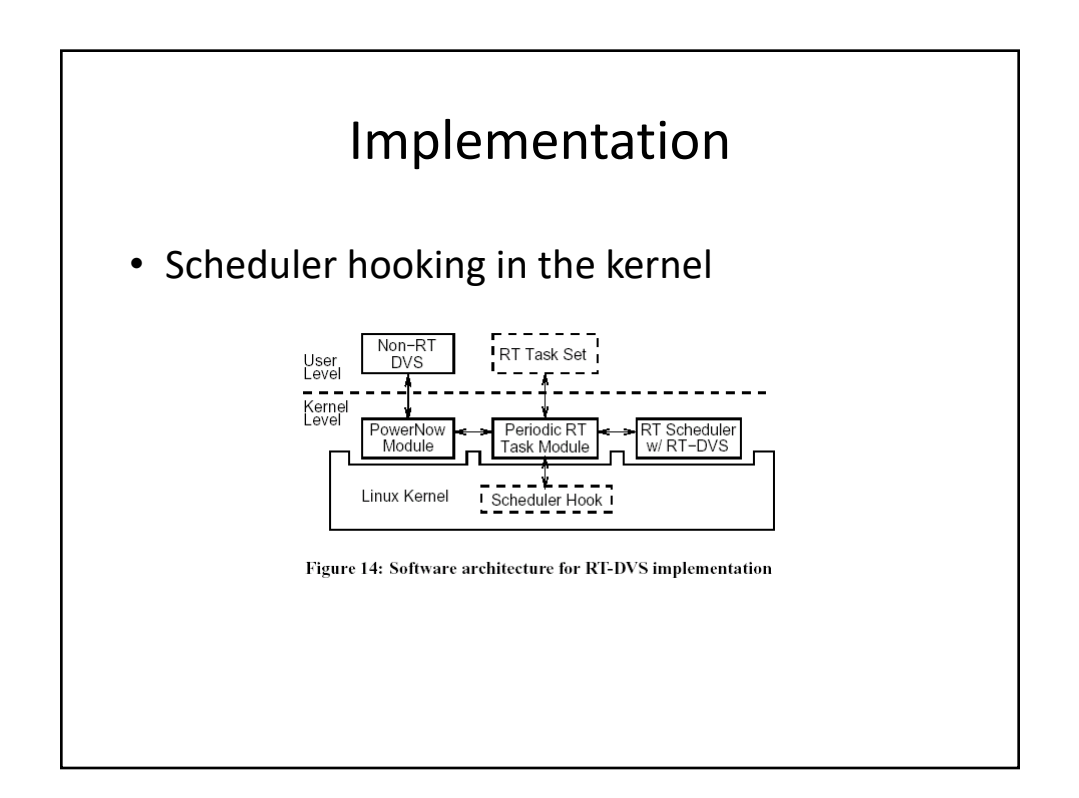